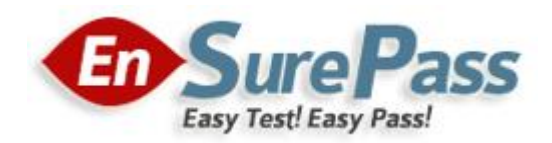

# **Vendor: Microsoft**

**Exam Code: MB7-702**

# **Exam Name: Microsoft Dynamics NAV 2013 C/Side**

**Development**

**Version: Demo**

## **QUESTION 1**

In Microsoft Dynamics NAV, for which two actions can you use a Microsoft SQL Server collation? (Each correct answer presents part of the solution. Choose two.)

- A. to specify the sort order to use for Unicode data types per company
- B. as the code page that is used to store non-Unicode character data per company
- C. as the code page that is used to store non-Unicode character data per database
- D. to specify the sort order to use for Unicode data types per database

## **Correct Answer:** BD

## **QUESTION 2**

You have the following C/AL code segment:

```
ItemLedgerEntry.SETCURRENTKEY("Item No.");
ItemLedgerEntry.FINDSET;
```
You have the following query, based on the C/AL code segment:

```
SELECT * FROM "CRONUS International Ltd_$Item Ledger Entry" ORDER BY 
"Item No ", "Posting Date", "Entry No "
```
Which two statements are true based on the query? (Each correct answer presents a complete solution. Choose two.)

A. If the second key in the table is "Item No.", then it must be disabled. The key "Item No.", "Posting Date"

will be used instead.

- B. The key "Item No.", "Posting Date" is the first key in the list that starts with the field "Item No." in the Item Ledger Entry table.
- C. The SQLIndex value of the key "Item No.", "Posting Date" has been entered with the value "Item No.".
- D. The SQLIndex value of the key "Item No." has been entered with the value "Item No.", "Posting Date".

## **Correct Answer:** AD

#### **QUESTION 3**

What does the Vendor.SETAUTOCALCFIELDS function call do?

- A. It removes the automatic calculation of all FlowFields on the vendor record variable when retrieving vendor records from the database.
- B. It sets the automatic calculation of only the first FlowField on the vendor record variable when retrieving
	- vendor records from the database.
	- C. It sets the automatic calculation of all FlowFields on the vendor record variable when retrieving vendor

records from the database.

D. It removes the automatic calculation of only the first FlowField on the vendor record variable when retrieving vendor records from the database.

#### **Guaranteed Success with EnsurePass VCE Software & PDF File**

**Correct Answer:** B

**QUESTION 4** You have the following C/AL code:

```
PurchaseLine.SETRANGE("Document Type",PurchaseHeader."Document Type"::Order);
PurchaseLine.SETRANGE("Document No.",PurchaseHeader."No.");
PurchaseLine.SETRANGE(Type,PurchaseLine.Type::Item);
IF PurchaseLine.WHAT_FIND_METHOD THEN
 REPEAT
  TotalQty := TotalQty + PurchaseLine.Quantity
 UNTIL PurchaseLine.NEXT = 0;
```
You must modify code that loops through the purchase lines of a purchase order to sum up the total quantity of items on the order.

You need to select a method to replace the WHAT\_FIND\_METHOD. Which method should you use?

- A. FINDLAST
- B. READ
- C. FINDFIRST
- D. FINDSET

**Correct Answer:** D

## **QUESTION 5**

In SQL Server Profiler you view the following query from Microsoft Dynamics NAV:

```
SELECT SUM("Amount") FROM "CRONUS International Ltd_$Sales Line" WHERE 
"Document No_" = `ORD-980001'
```
Which two statements are true? (Each correct answer presents a complete solution. Choose two.)

- A. There is no SumIndexField amount on the Sales Line table for a key that includes the Document No. field.
- B. The MaintainSIFTIndex property is set to FALSE for a key that includes the Document No. field and the

Amount field set as SumIndexField.

- C. All keys that include the Document No. field and the Amount field set as SumIndexField are disabled.
- D. There is no SumIndexField Technology (SIFT) bucket enabled in the property SIFTLevelsToMaintain for the Amount field for a key that includes the Document No. field and the Amount field set as SumIndexField.

## **Correct Answer:** AB

## **QUESTION 6**

When is the OnAfterGetRecord trigger run in a report object?

- A. After each individual Data Item record is updated.
- B. After each individual DataItem record is retrieved.
- C. Only after the last DataItem record is updated.
- D. Only after the last DataItem record is retrieved.

## **Correct Answer:** B

## **QUESTION 7**

You plan to create a Statistics page based on a table with information of training courses sold over time. You need to create a calculated field with the number of training courses sold and a date filter to make it possible to get figures based on day, week, month, or year. Which two fields should you create?

- A. Sold Training Courses field with the FieldClass=FlowFilter property and Date field with the FieldClassFlowFilter property
- B. Sold Training Courses field with the FieldClassFlowField property and Date field with the FieldClass=FlowFilter property
- C. Sold Training Courses field with the FieldClassFlowField property and Date field with the FieldClassFlowField property
- D. Sold Training Courses field with the FieldClass=FlowFilter property and Date field with the FieldClassFlowField property

## **Correct Answer:** B

## **QUESTION 8**

You need to update the Seminar Reg.-Participant List report so that it includes the option field named Status. Which action should you perform in the Report Designer?

- A. Select the Include Caption check box on the Column row for the Status field.
- B. Add a Column row for the Status field to the Seminar Registration Header data item.
- C. On the DataltemTableView property of the Seminar Registration Header data item, select a key that

contains the Status field.

D. Add a text box for the Status field to the Seminar Registration Header data item.

## **Correct Answer:** B

#### **QUESTION 9**

You build a simple sales document list report with the following dataset structure in the Report Dataset Designer:

#### **The Latest sku Exam ☆ Instant Download ☆ Free Update for 180 Days**

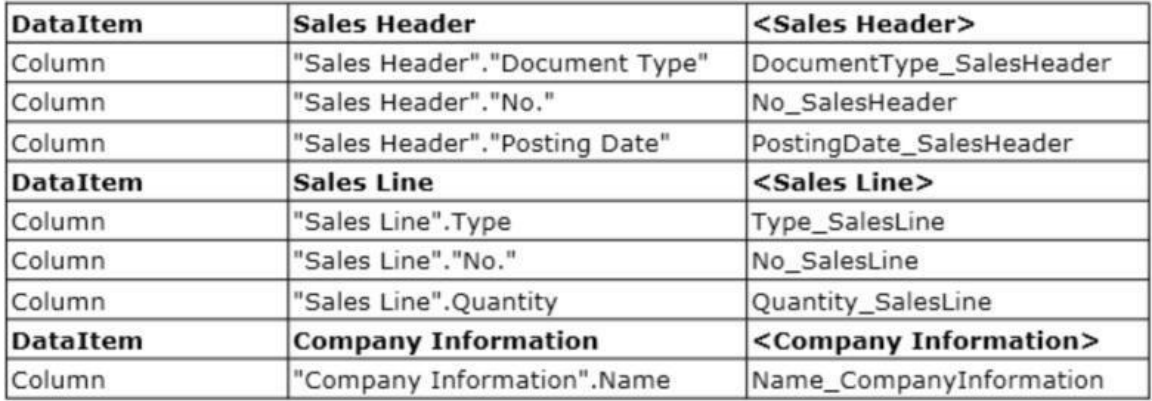

You design the report layout by using Visual Studio. After saving and compiling the report, you run it to check the result and notice that the Company Name is not shown in the Page Header. When you inspect the text box in the report layout you see that the value equals = Fields' Name\_CompInfo.Value.

- A. Add an appropriate filter to the page header.
- B. Change the value of the text box to Last(Fields!Name CompInfo.Value, "DataSet Result").
- C. Change the value of the text box to = First (Fields!Name\_CompInfo.Value, "SataSet\_Result").
- D. Add an appropriate filter to the text box.

## **Correct Answer:** B

## **QUESTION 10**

You need to create a Seminar Statistics page that shows a decimal field by using SumlndexField Technology (SIFT). Which calculation of the CalcFormula method should you use?

- A. LOCKUP
- B. EXIST
- C. SUM
- D. COUNT

**Correct Answer:** C

## **QUESTION 11**

For each ledger entry table, you have the following table search code segment in the FindRecords function on the Navigate page:

```
IF XXX THEN BEGIN
```

```
LedgerEntryTable.RESET;
 LedgerEntryTable.SETCURRENTKEY("Document No.","Posting Date");
 LedgerEntryTable.SETFILTER("Document No.",DocNoFilter);
 LedgerEntryTable.SETFILTER("Posting Date",PostingDateFilter);
 InsertIntoDocEntry(
  DATABASE::"Ledger Entry Table",0,LedgerEntryTable.TABLECAPTION,LedgerEntryTable.COUNT);
END;
```
You need to replace the IF XXX THEN BEGIN statement to ensure that the IF ... THEN construct functions as intended. Which statement should you use?

- A. LedgerEntryTable. READPERMISSION
- B. LedgerEntryTable.FINDLAST
- C. LedgerEntryTable.FINDFIRST
- D. NOT LedgerEntryTable.ISEMPTY

## **Correct Answer:** A

## **QUESTION 12**

What are the characteristics of a Cue table?

- A. It contains a single record, with each cue being a field with a FieldClass of FlowField and with a DataType of Integer.
- B. It contains many records, one for each cue. The table is defined with a single field with a **FieldClass**

of FlowField and with a DataType of BigInteger.

- C. It contains a single record, with each cue being a field with a FieldClass of Normal and with a **DataTvpe** of BigInteger.
- D. It contains many records, one for each cue. The table is defined with a single field with a FieldCIass of

Normal and with a DataType of BigInteger.

## **Correct Answer:** A

## **QUESTION 13**

You need to develop an enhancement for a regional customer that will be reused for several future enhancements. Which menu ID and level should you use to meet the requirements?

- A. 1020, Dept Region
- B. 1030, Dept Country
- C. 1080, Dept Partner
- D. 1090, Dept Company

## **Correct Answer:** C

#### **QUESTION 14**

Which three actions can be found on master pages? (Each correct answer presents a complete solution. Choose three.)

- A. Release open documents
- B. Access navigation
- C. Access statistics
- D. Create new documents
- E. Reverse ledger entries
- F. Access ledger entries

#### **Correct Answer:** ACE

## **QUESTION 15**

Which two items are prerequisites to integrate a ledger entry table with the Navigate feature? (Each correct answer presents part of the solution. Choose two.)

- A. A LookupPageID set to the appropriate page
- B. A FindRecords function containing appropriate code
- C. A DrillDownPageID set to the appropriate page
- D. A secondary key containing Document No. and Posting Date fields

**Correct Answer:** BD

# **EnsurePass.com Members Features:**

- 1. Verified Answers researched by industry experts.
- 2. Q&As are downloadable in PDF and VCE format.
- 3. 98% success Guarantee and **Money Back** Guarantee.
- 4. Free updates for **180** Days.
- 5. **Instant Access to download the Items**

View list of All Exam provided: <http://www.ensurepass.com/certfications?index=A>

To purchase Lifetime Full Access Membership click here: <http://www.ensurepass.com/user/register>

## **Valid Discount Code for 2015: JREH-G1A8-XHC6**

## **To purchase the HOT Microsoft Exams:**

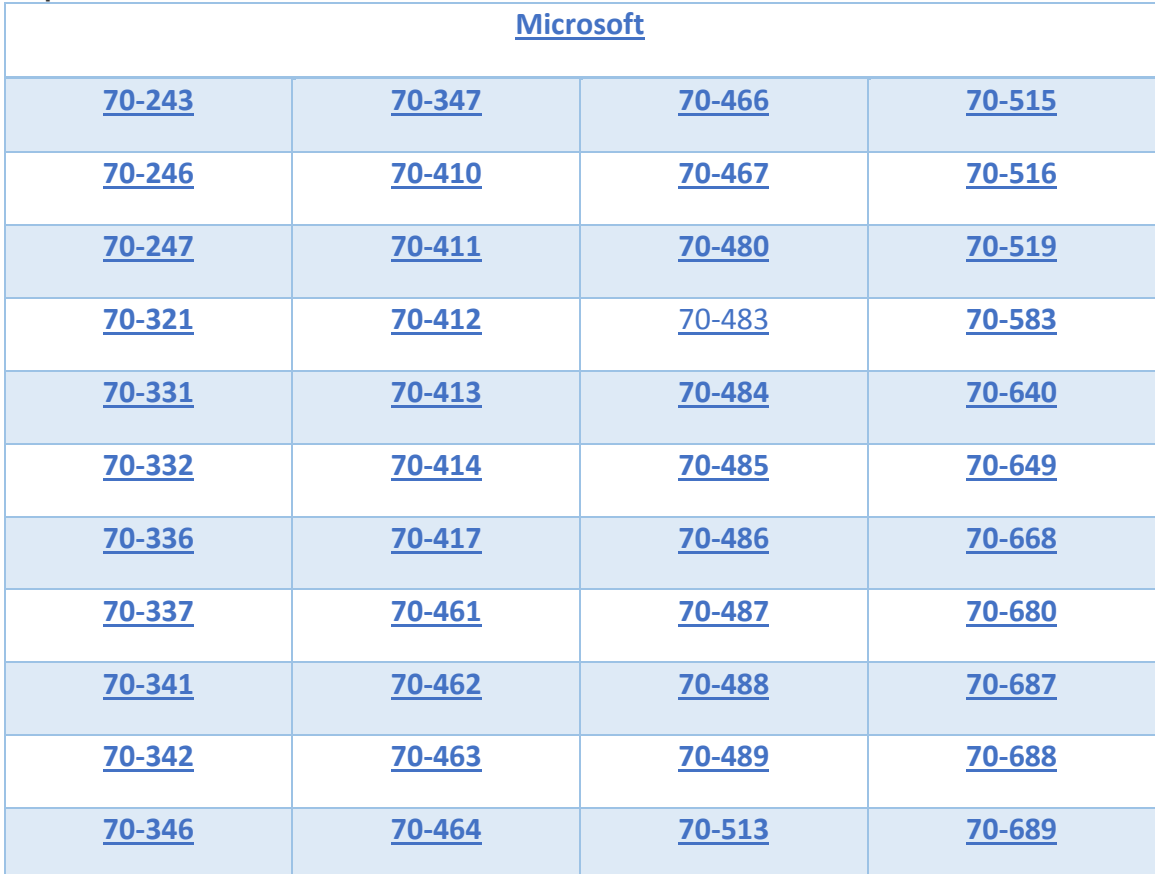

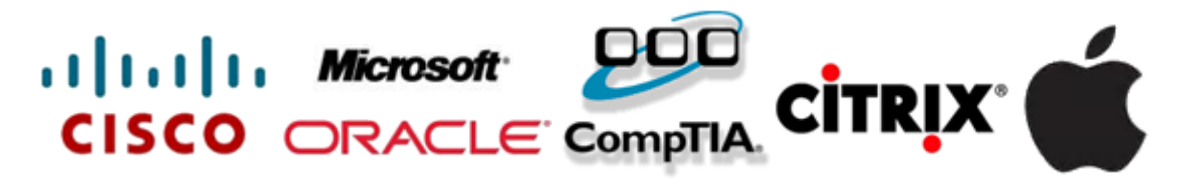

**Guaranteed Success with EnsurePass VCE Software & PDF File**